## **Netflix**

## **How to watch Netflix on Slackware**

1) Install the current version of Google Chrome.

2) Watch Netflix.

## **How install Google Chrome on Slackware**

[howtos:software:google-chrome](http://docs.slackware.com/howtos:software:google-chrome)

**Sources**

[howtos](https://docs.slackware.com/tag:howtos), [netflix](https://docs.slackware.com/tag:netflix?do=showtag&tag=netflix), [chrome](https://docs.slackware.com/tag:chrome?do=showtag&tag=chrome), [author arfon](https://docs.slackware.com/tag:author_arfon?do=showtag&tag=author_arfon)

From: <https://docs.slackware.com/>- **SlackDocs**

Permanent link: **<https://docs.slackware.com/howtos:multimedia:netflix>**

Last update: **2015/05/17 09:23 (UTC)**

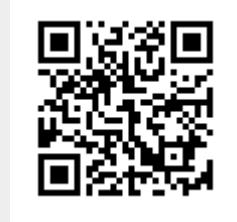